## **End-Start Constraint Element**

[Add the End-Start constraint](https://doc.ugene.net/wiki/display/UM38/Adding+Constraint+Element) to some two algorithm elements. Lets denote these elements as **alg1** and **alg2**.

## Parameters in GUI

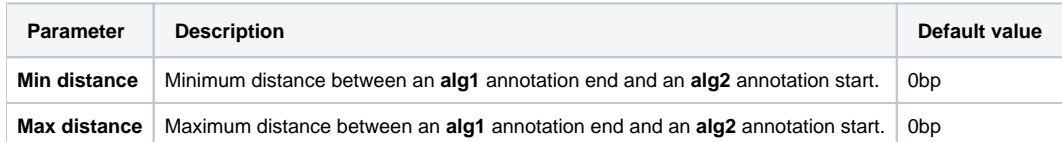

## **Constraint Explanation:**

Let:

**alg1\_annot\_end** := the last nucleotide of an annotation obtained from the **alg1**.

**alg2\_annot\_start** := the first nucleotide of an annotation obtained from the **alg2**.

The result annotations should comply with the rule:

## **Min distance** <= Distance(**alg1\_annot\_end**, **alg2\_annot\_start**) <= **Max distance** Parameters in Schema File

**Type:** distance

**Distance-type:** end-to-start

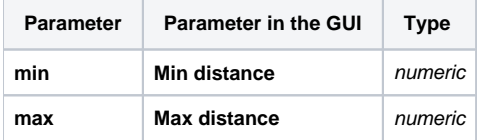